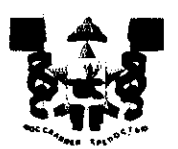

## АДМИНИСТРАЦИЯ ГОРОДА СМОЛЕНСКА **ПОСТАНОВЛЕНИЕ**

OT 03.08. 2022 No 2247-agu

 $\Omega$ внесении изменений постановление Администрации города Смоленска от 28.02.2011 № 327-адм  $\langle \langle \mathbf{O} \rangle$ размещении Администрации Промышленного района города Смоленска»

Руководствуясь Уставом города Смоленска, принимая во внимание обрашение Управления Администрации города Смоленска ПО Промышленному району от 14.06.2022 № 37/2/1163-исх,

Администрация города Смоленска постановляет:

1. Внести в постановление Администрации города Смоленска от 28.02.2011 № 327-адм «О размещении Администрации Промышленного района города Смоленска» (в редакции постановлений Администрации города Смоленска от 18.02.2013 № 238-адм, от 04.02.2015 № 154-адм, от 01.02.2019 № 235-адм) следующие изменения:

1.1. В заголовке слова «Администрации Промышленного района города Смоленска» заменить словами «Управления Администрации города Смоленска по Промышленному району».

1.2. Пункт 1 изложить в следующее редакции:

«1. Разместить Управление Администрации города Смоленска по Промышленному району в нежилых помещениях общей плошадью 2196,7 кв. м (1-й этаж – комнаты № 1, 2, 53, 58; 2-й этаж – комнаты № 51-56; 3-й этаж - комнаты № 44-48; 4-й этаж - комнаты № 17-20, 23, 27-29, 35-45; 5-й этаж - комнаты № 17-24, 24', 25-36; подвал - комнаты № 1-20), расположенных по адресу: Российская Федерация, Смоленская область, город Смоленск, проезд Маршала Конева, дом 28е.».

2. Управлению имущественных, земельных и жилищных отношений Администрации города Смоленска внести соответствующие изменения в Реестр муниципального имущества города Смоленска.

2

3. Управлению информационных технологий Администрачии города Смоленска разместить настоящее постановление на официальном сайт $\epsilon$ Администрации города Смоленска.

 $\label{eq:2.1} \mathcal{L}(\mathcal{L}^{\text{max}}_{\mathcal{L}}(\mathcal{L}^{\text{max}}_{\mathcal{L}}),\mathcal{L}^{\text{max}}_{\mathcal{L}}(\mathcal{L}^{\text{max}}_{\mathcal{L}}))\leq \mathcal{L}(\mathcal{L}^{\text{max}}_{\mathcal{L}}(\mathcal{L}^{\text{max}}_{\mathcal{L}}))$ 

И.о. Главы города Смоленска

— А.В. Пархоменк<mark>с</mark>

فالمسترجلين وتلمين والمتراد وتنافذ والمتناول وتنكين

J.

/